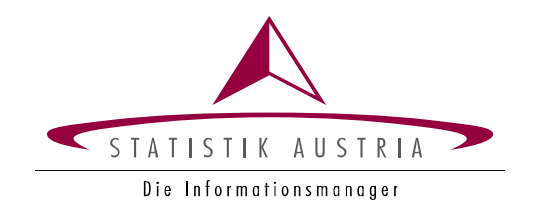

## **Elektronische Übermittlung der GemeindeHaushaltsDaten**

Version: GHD-V5.5 Stand: 23. Mai 2023

Direktion Volkswirtschaft

## **GHD-V5.5**

Versionen und Änderungshinweise zur aktuellen Version

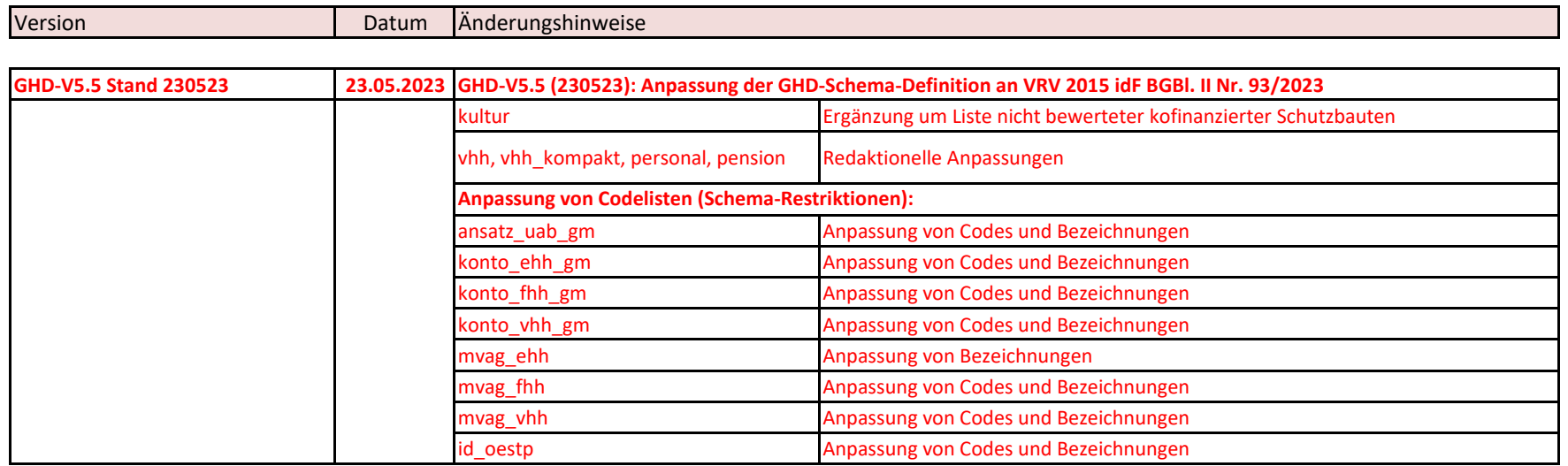

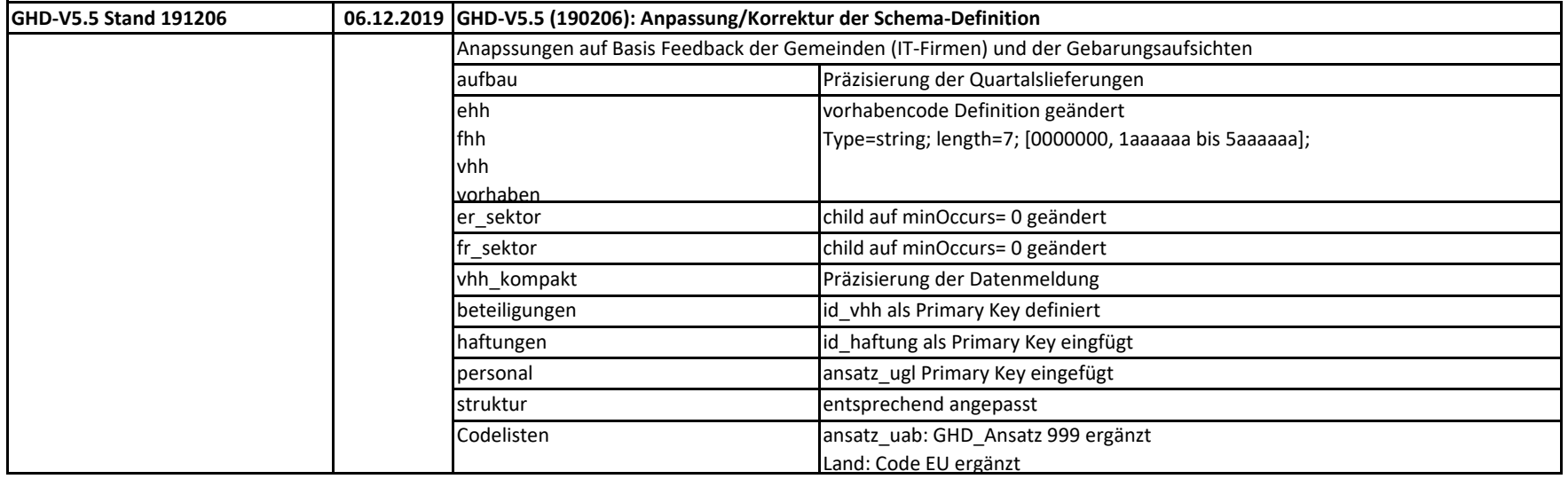

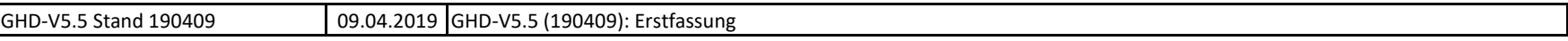

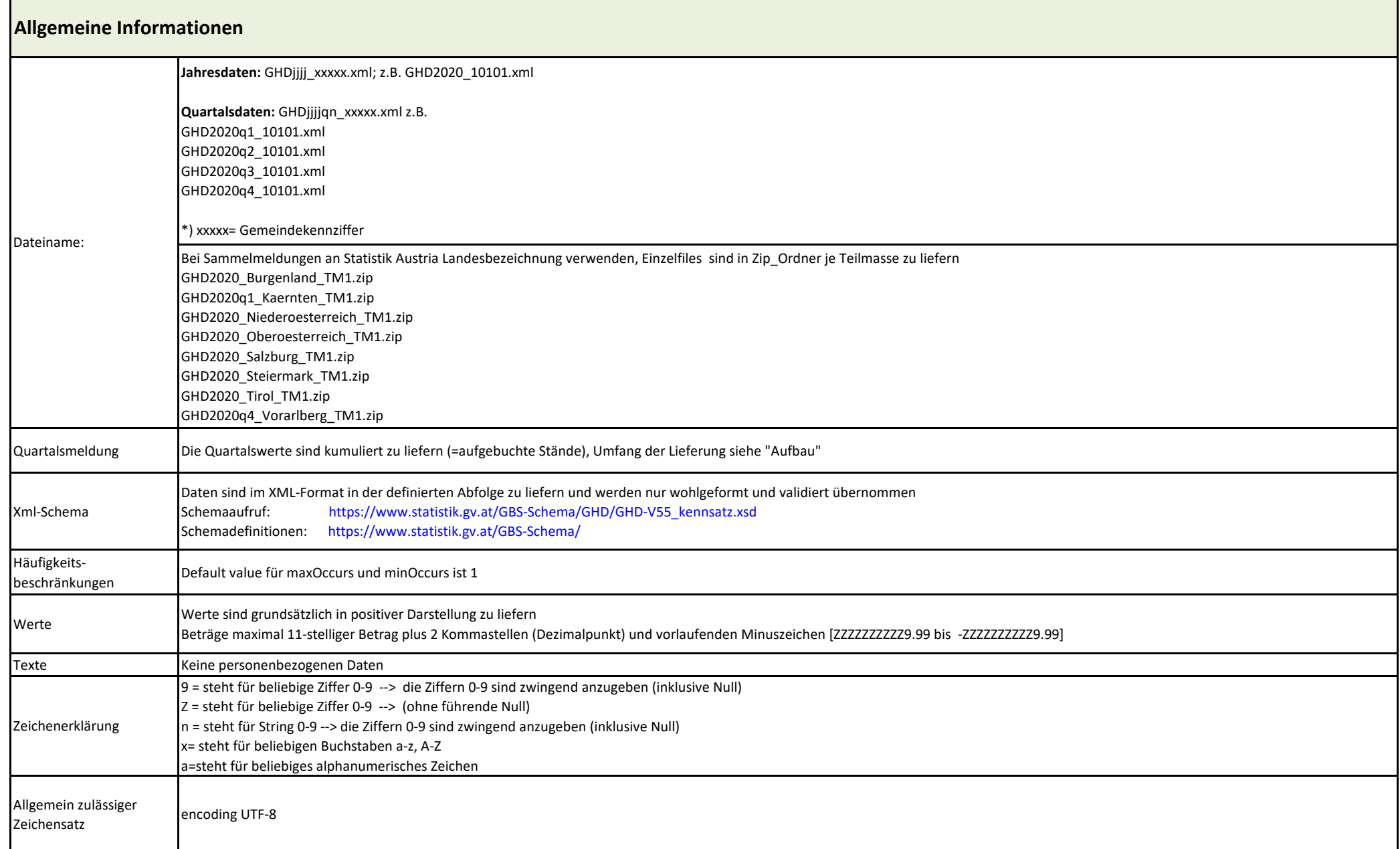

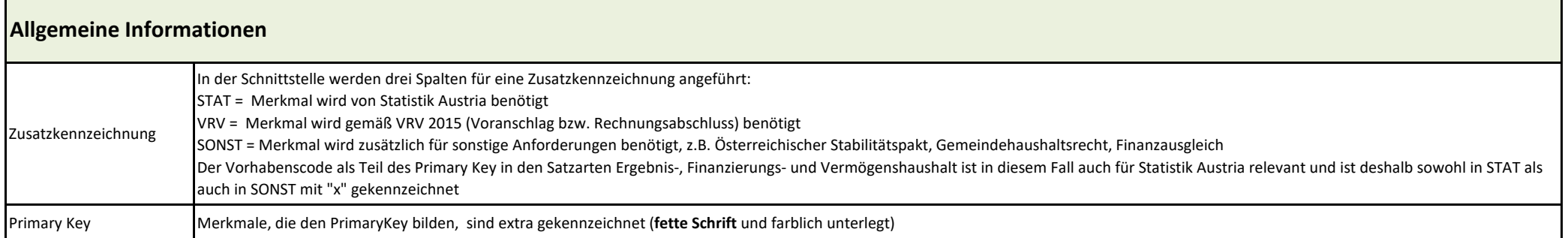

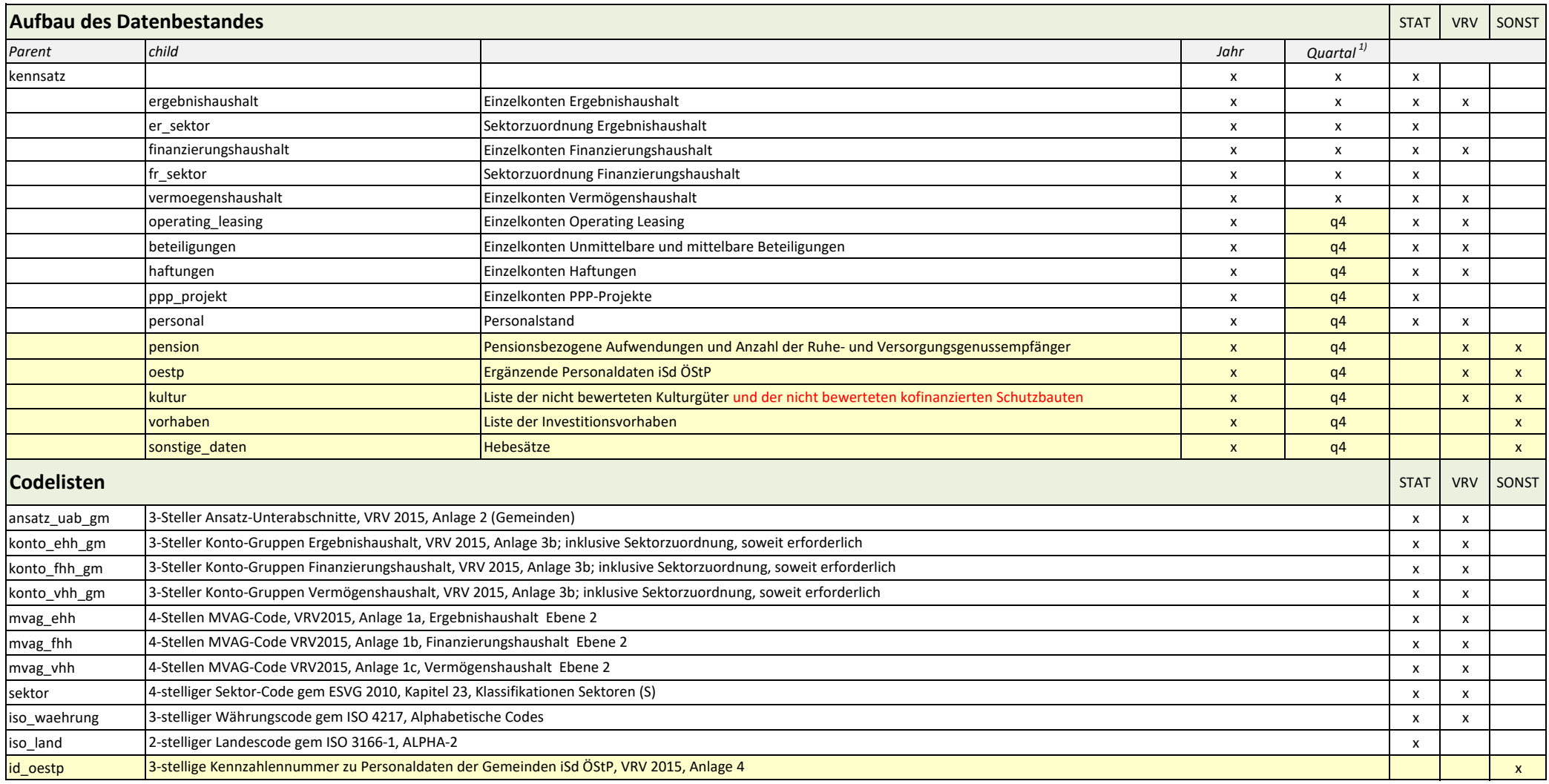

1) Angegeben sind Mindestlieferverpflichtungen bei Datenmdeldungen zum Quartal 1-3. Es können immer alle Satzarten/Childs geliefert werden (empfohlen).

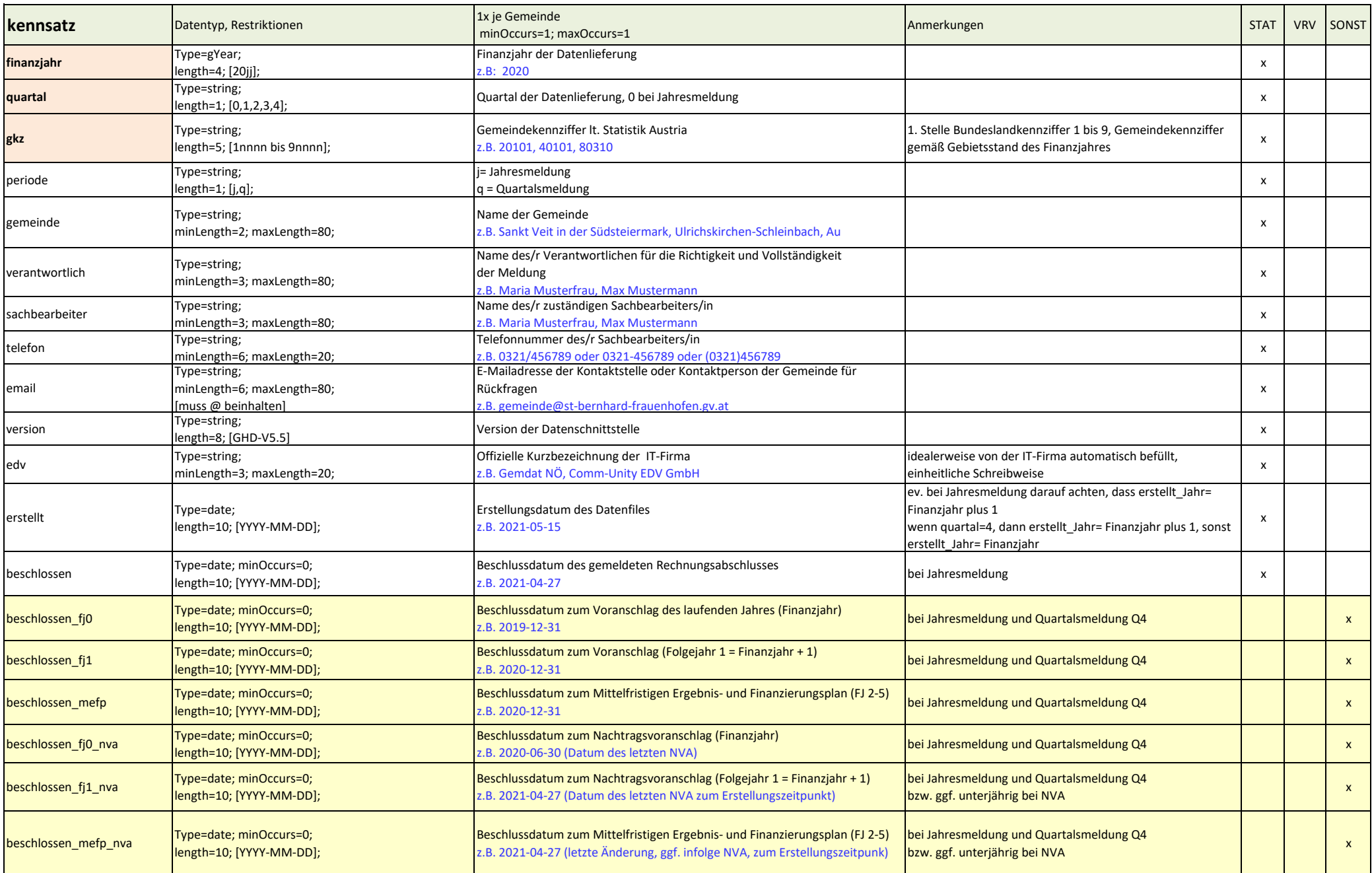

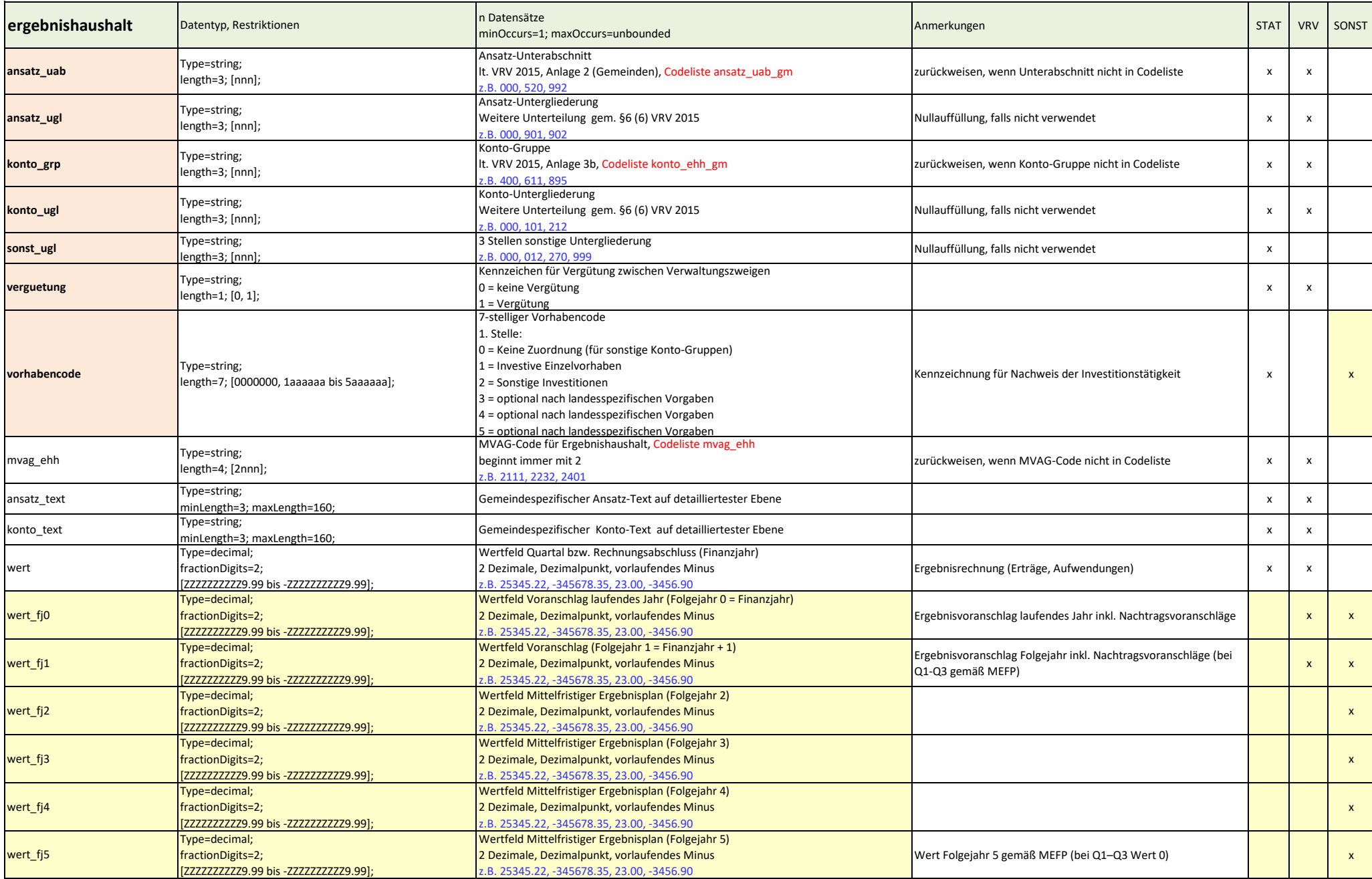

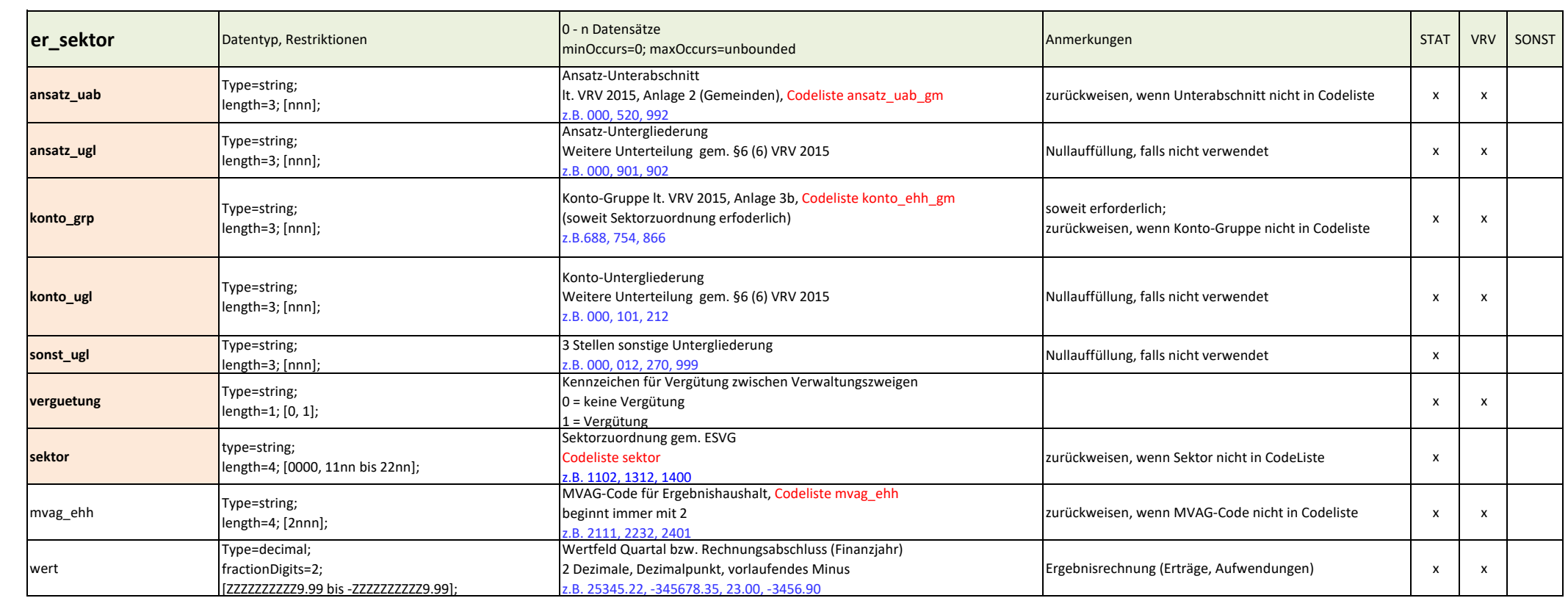

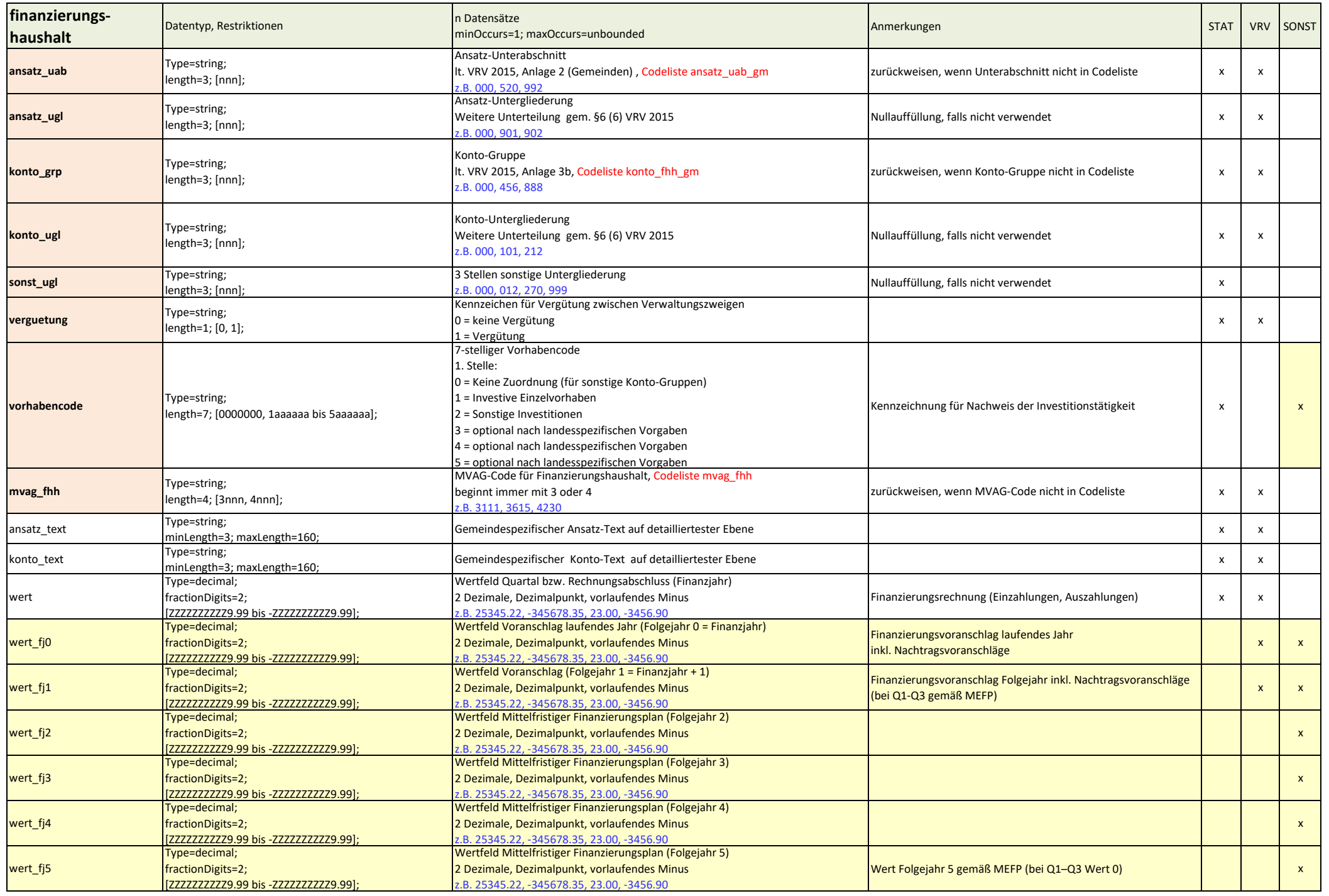

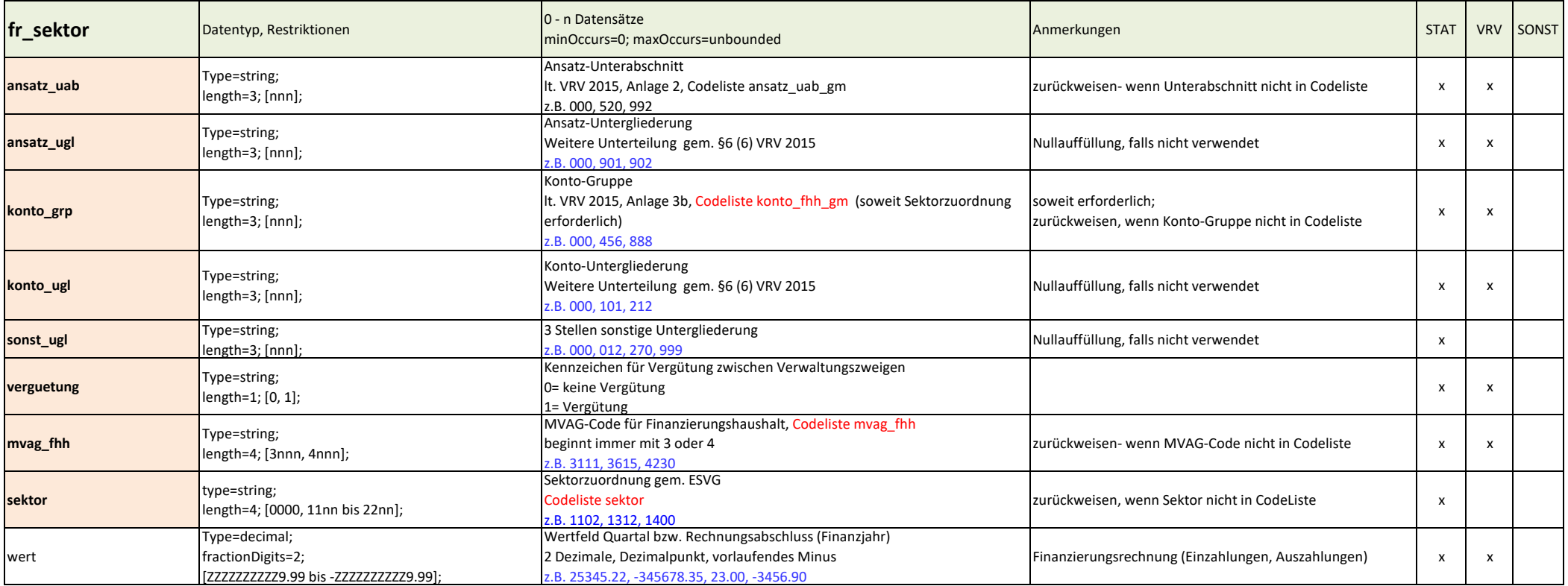

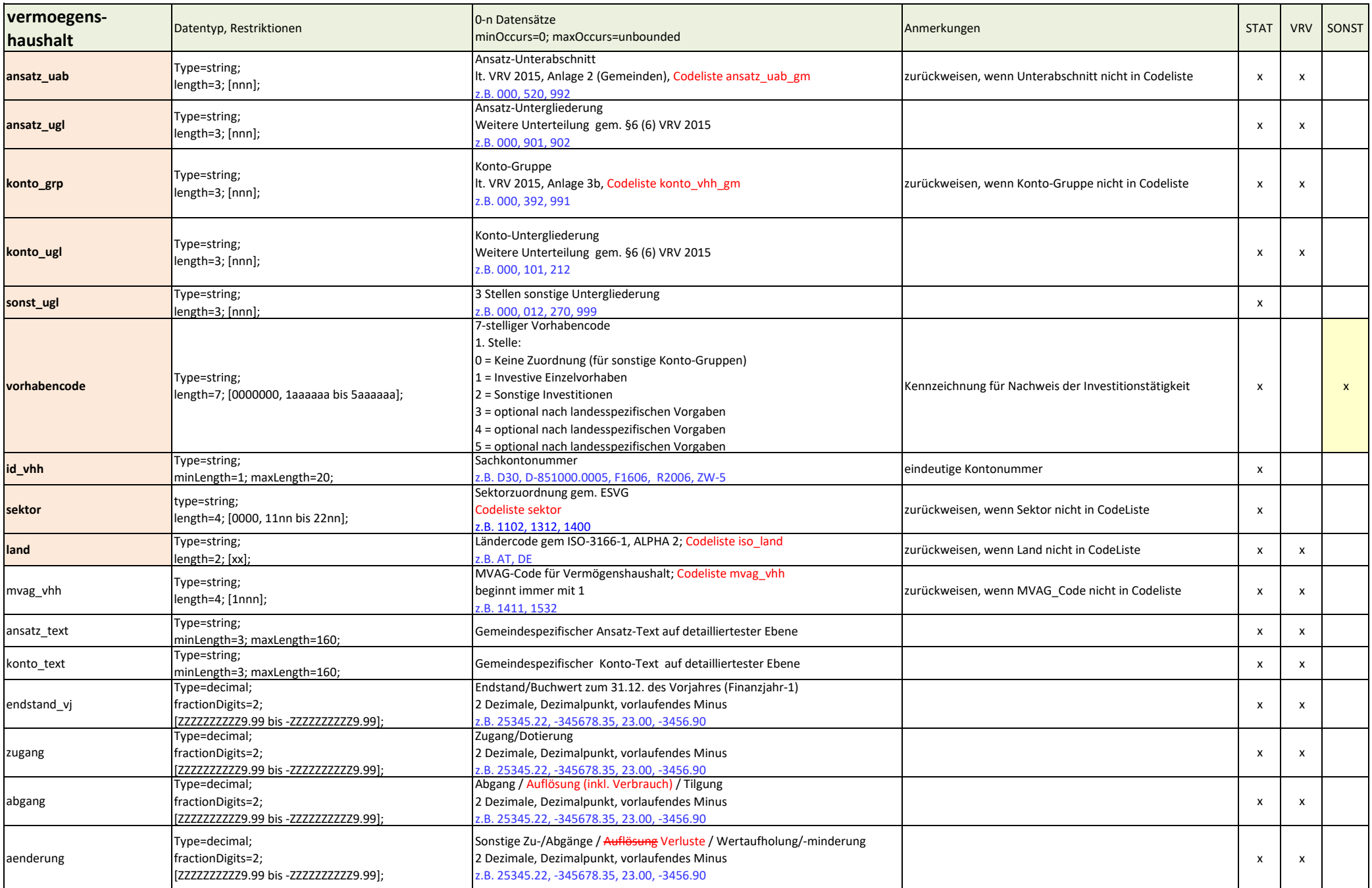

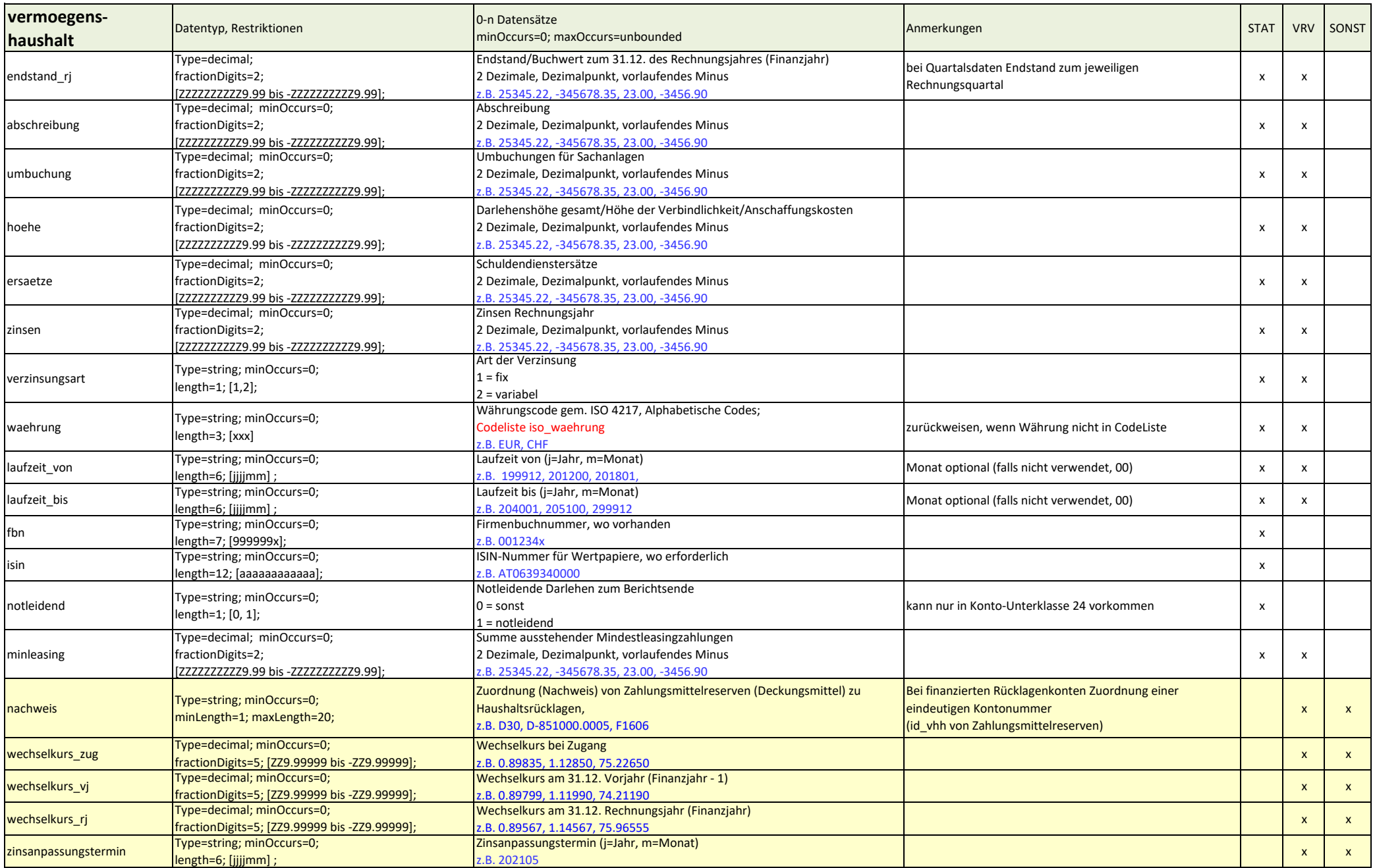

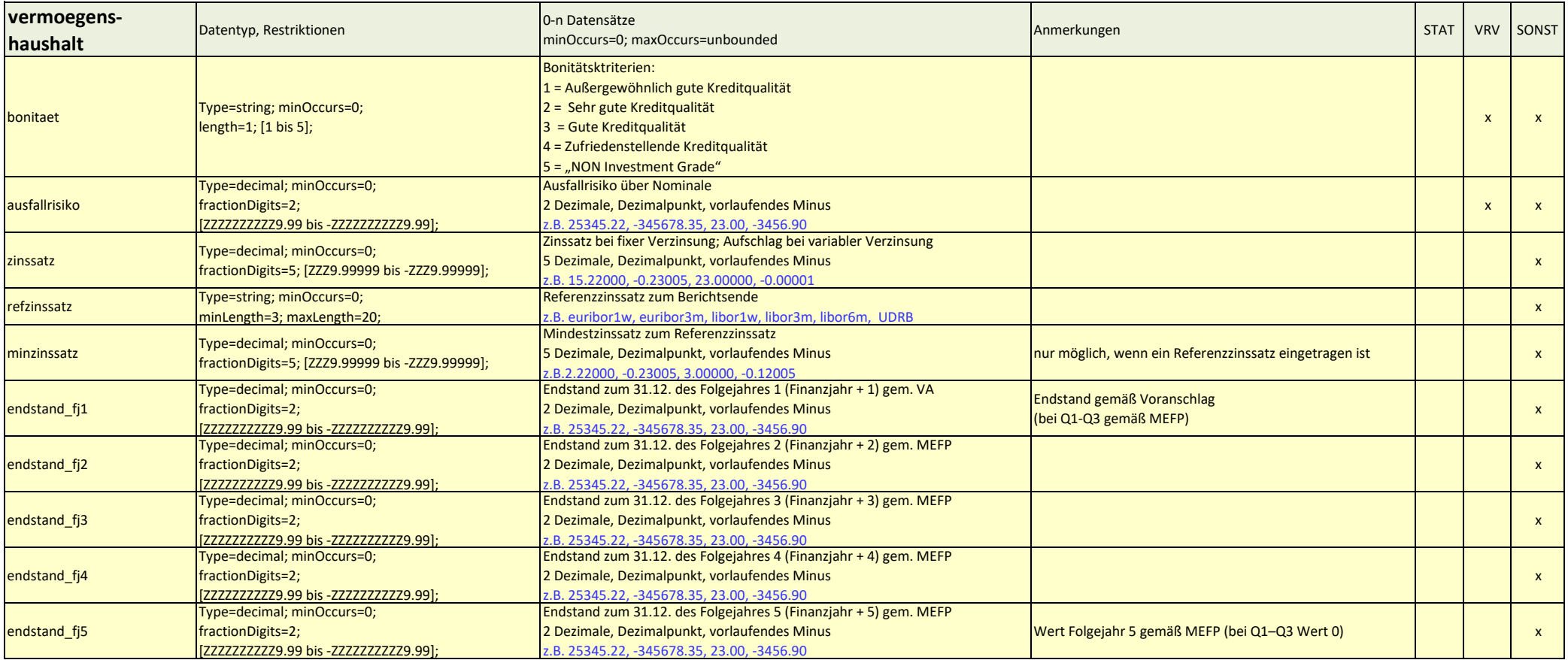

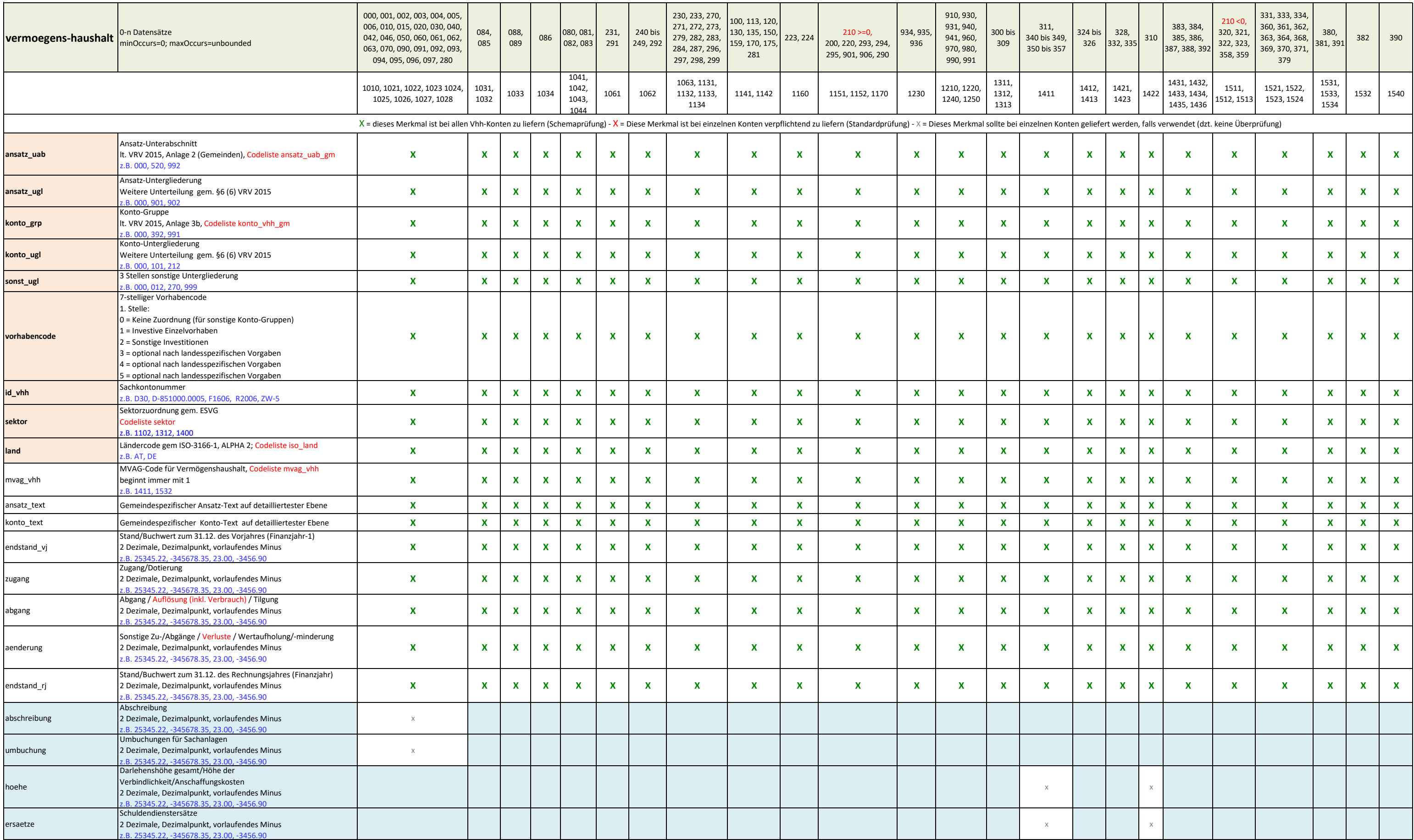

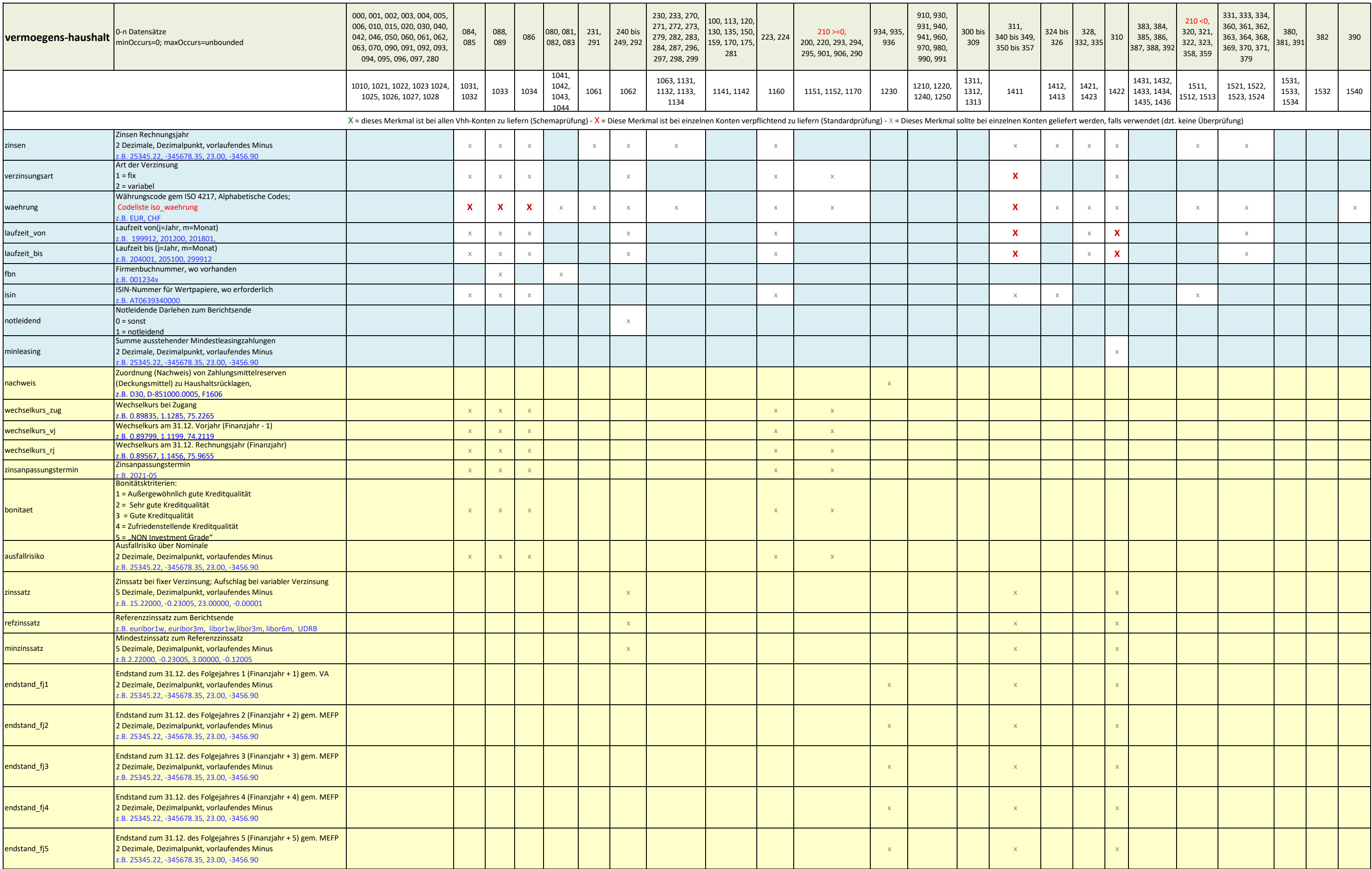

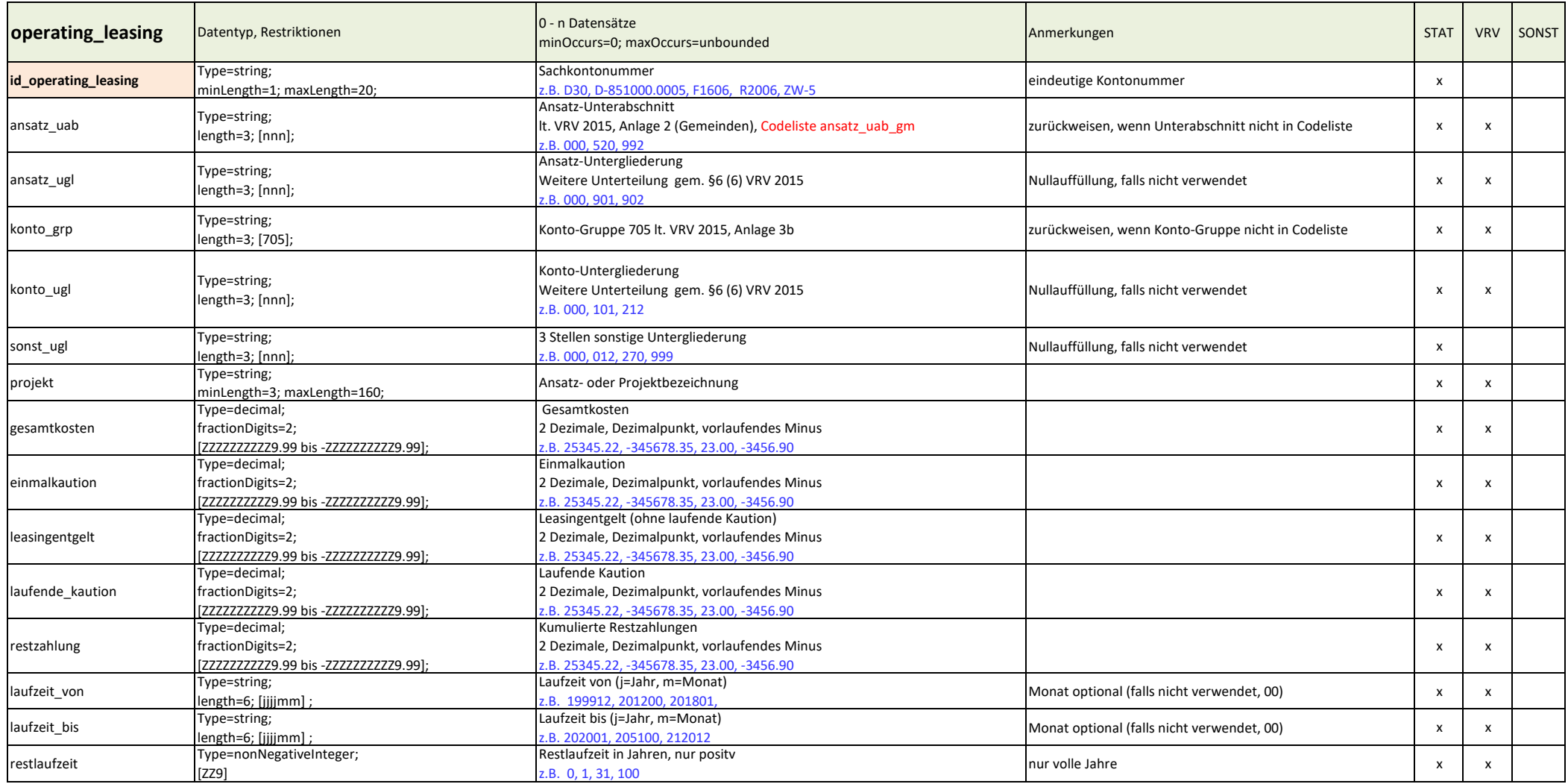

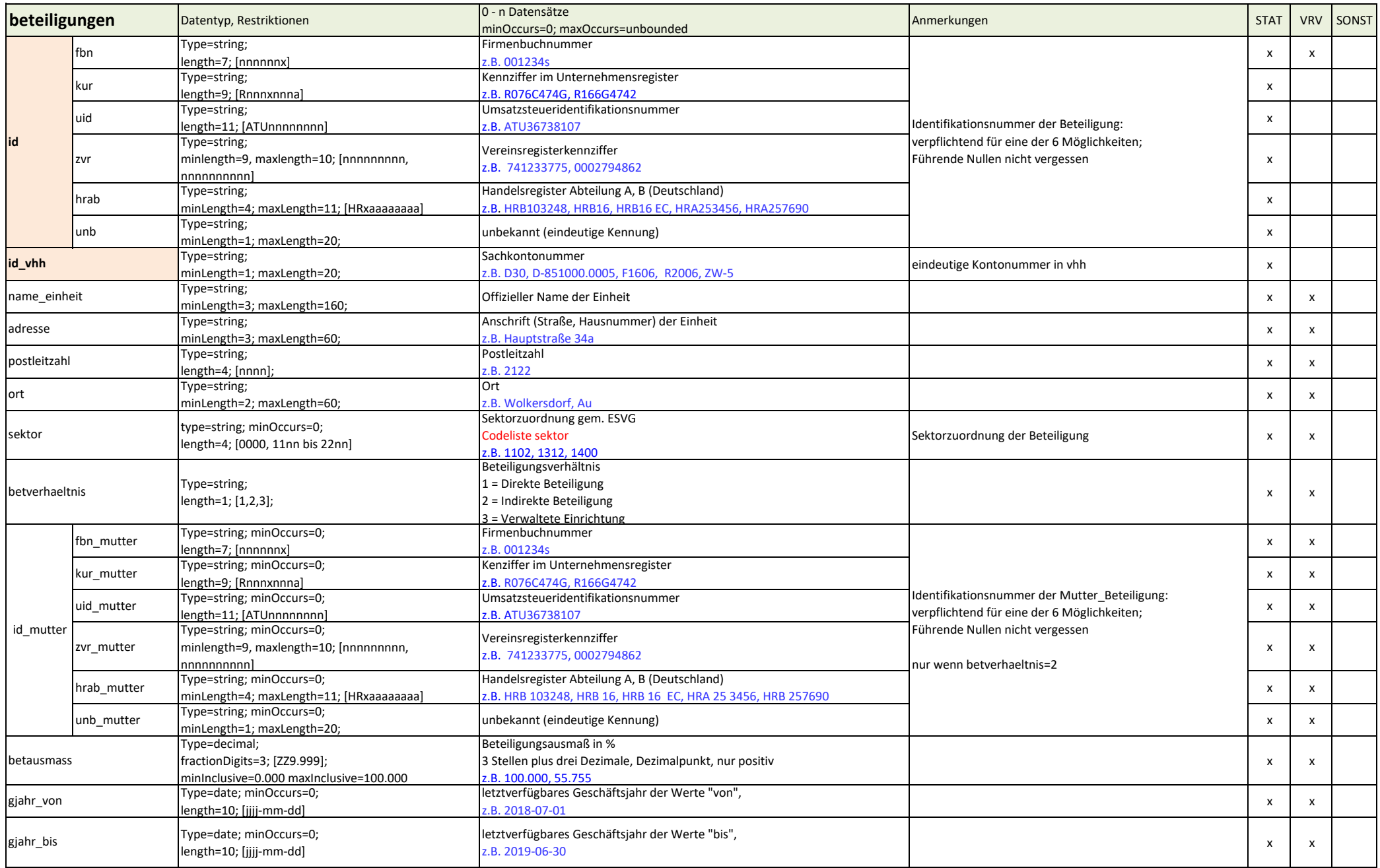

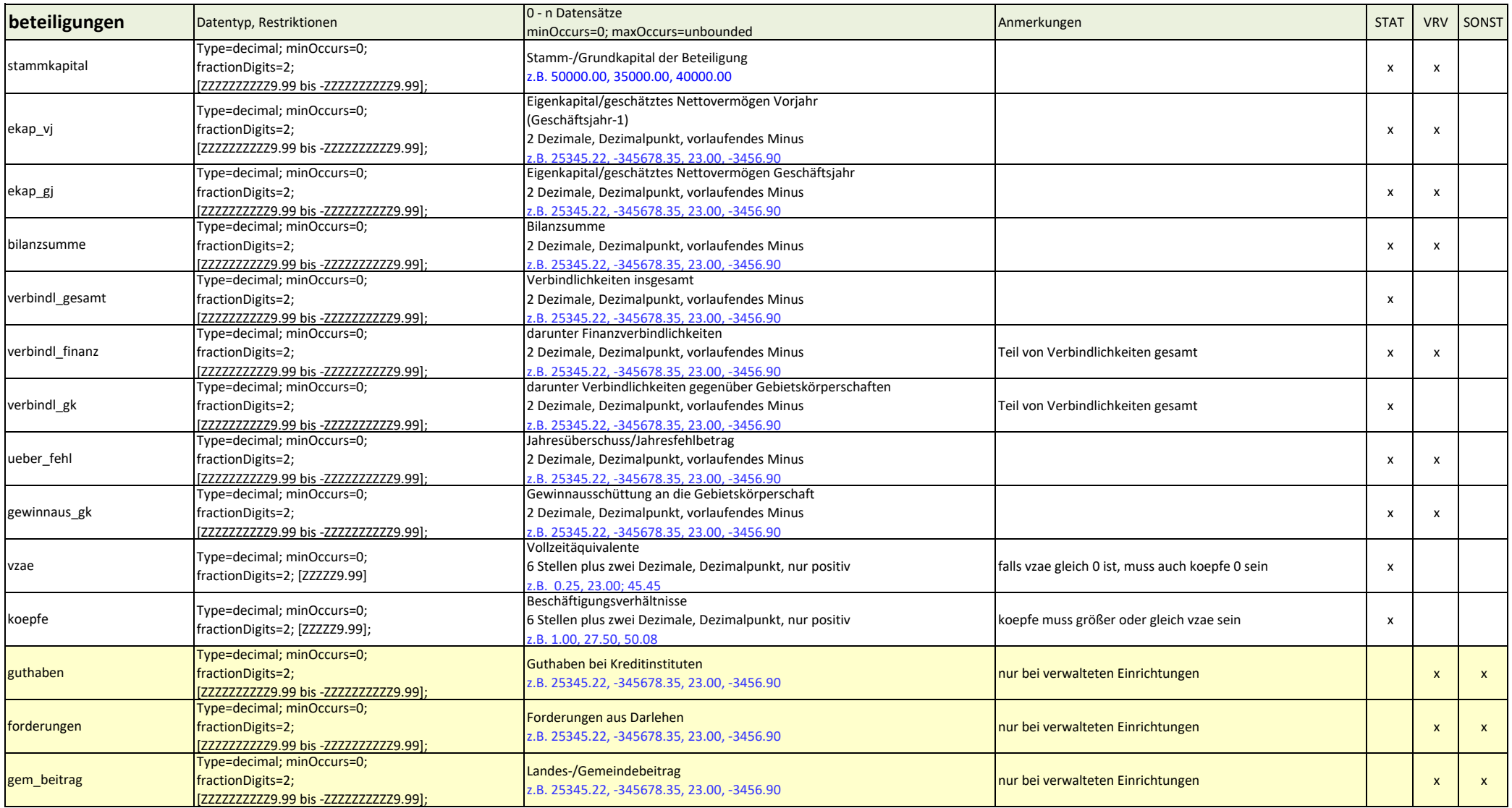

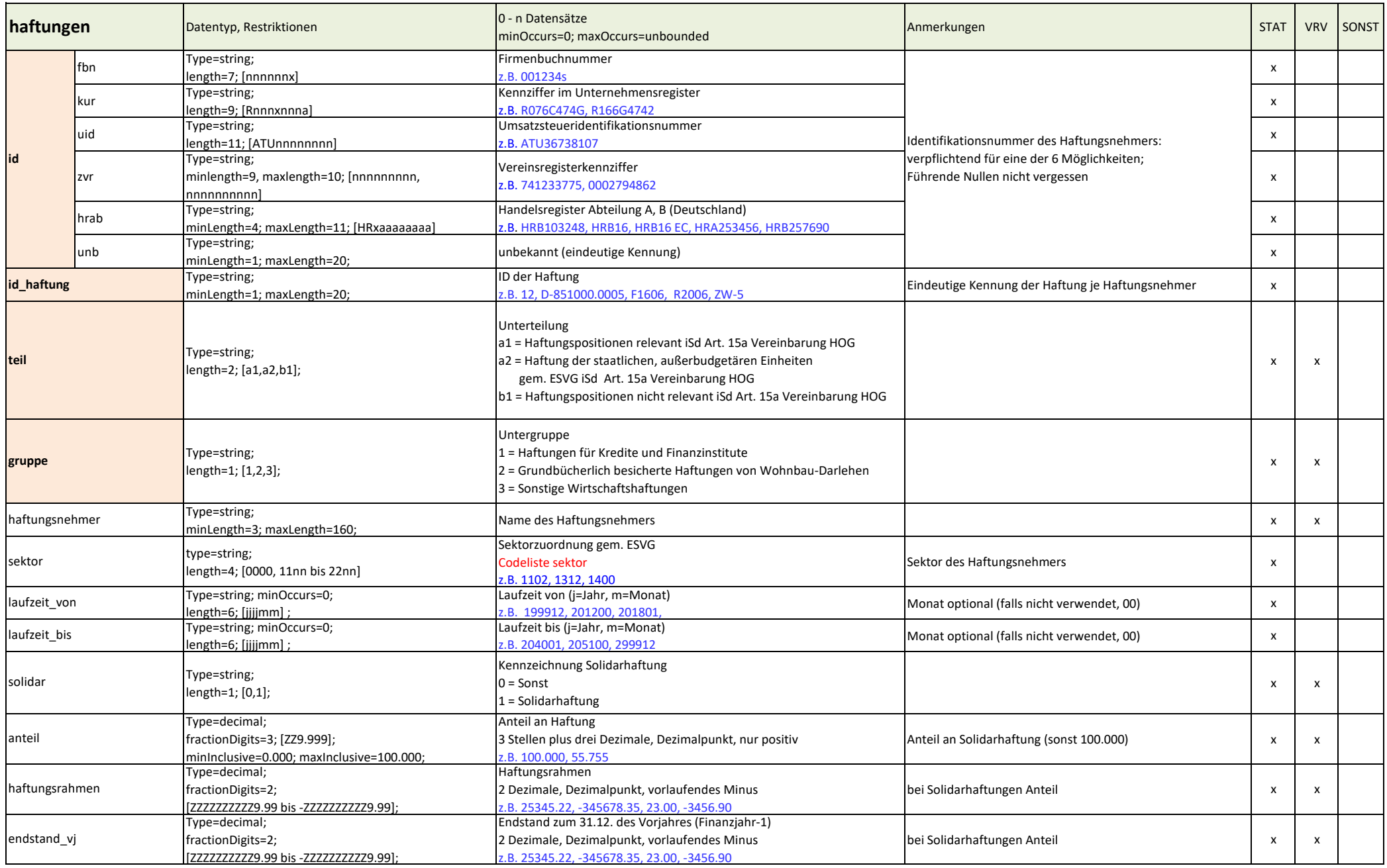

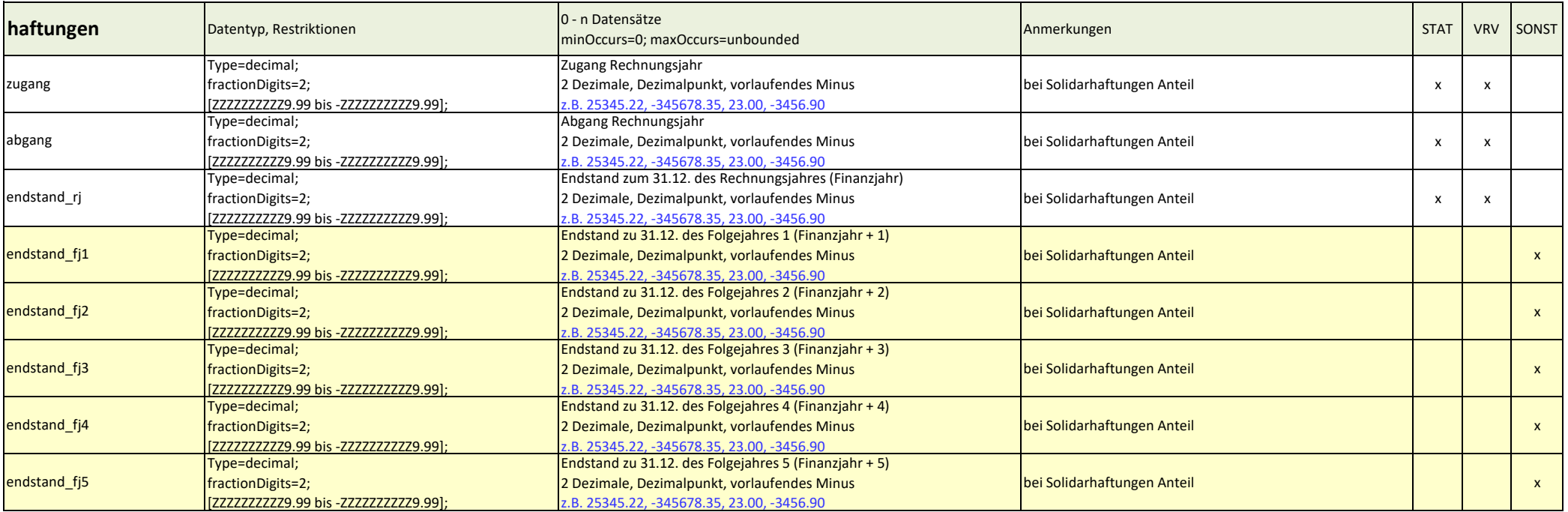

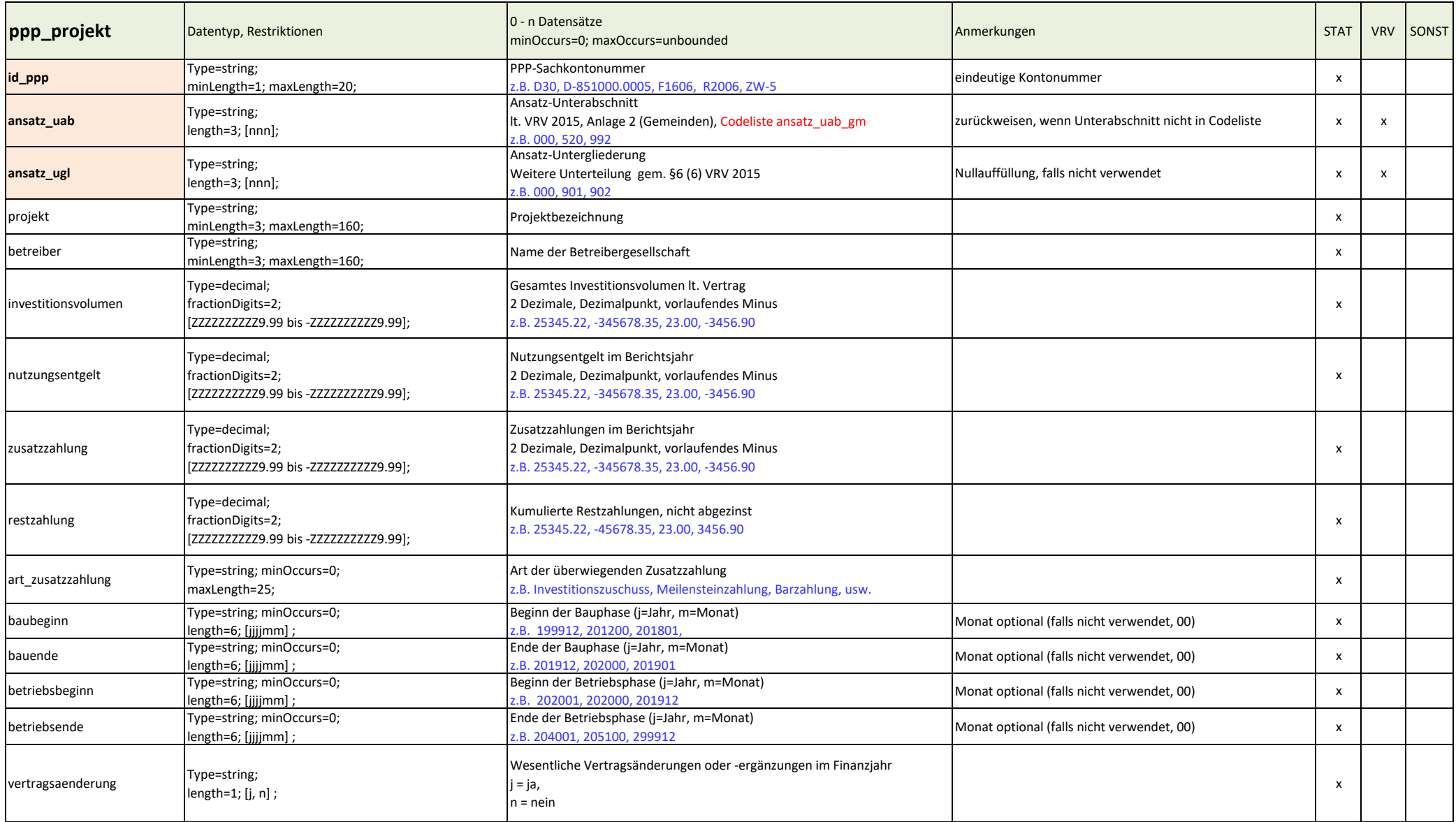

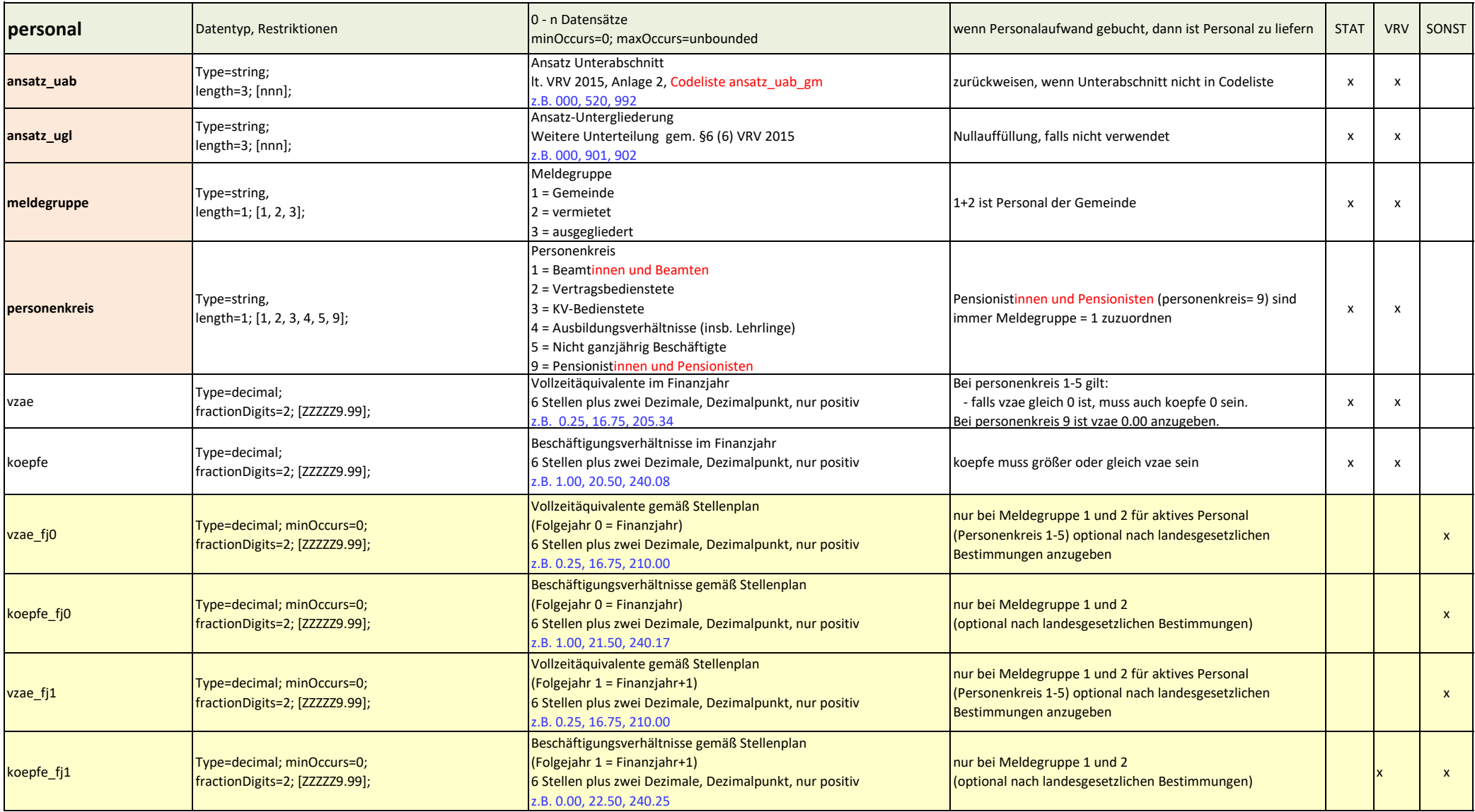

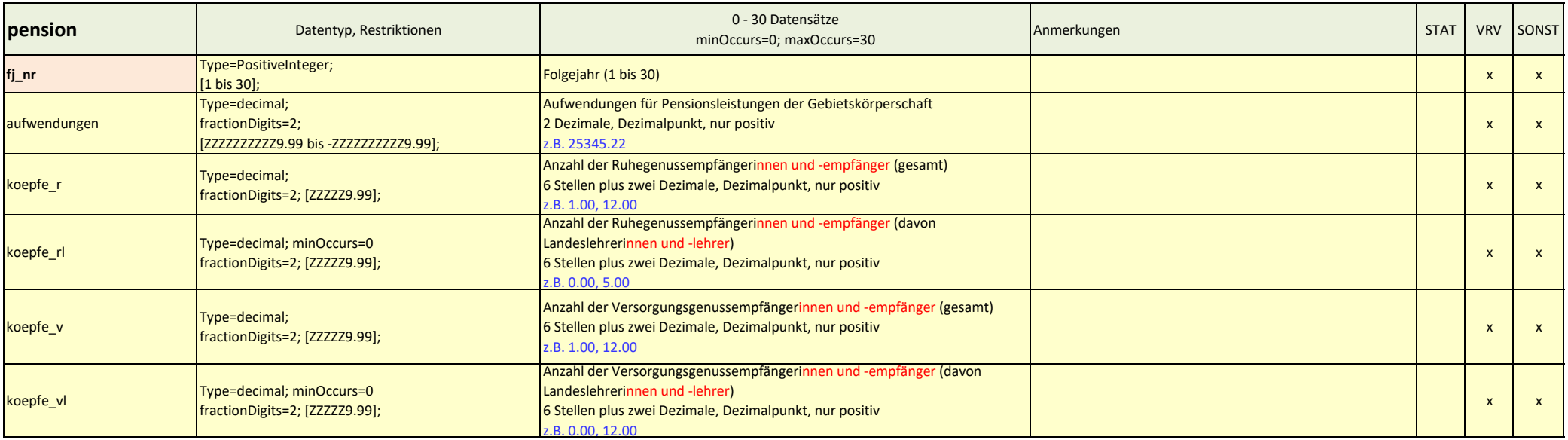

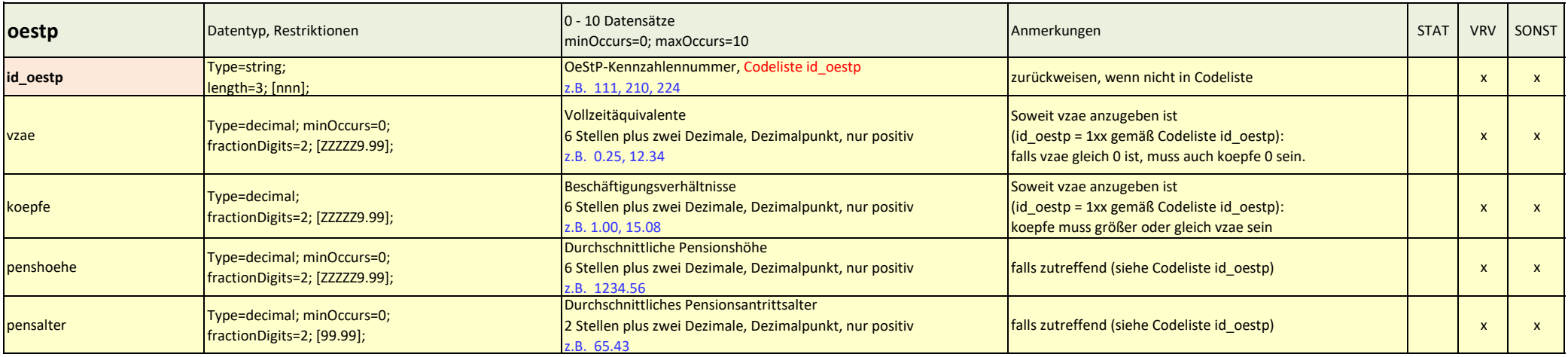

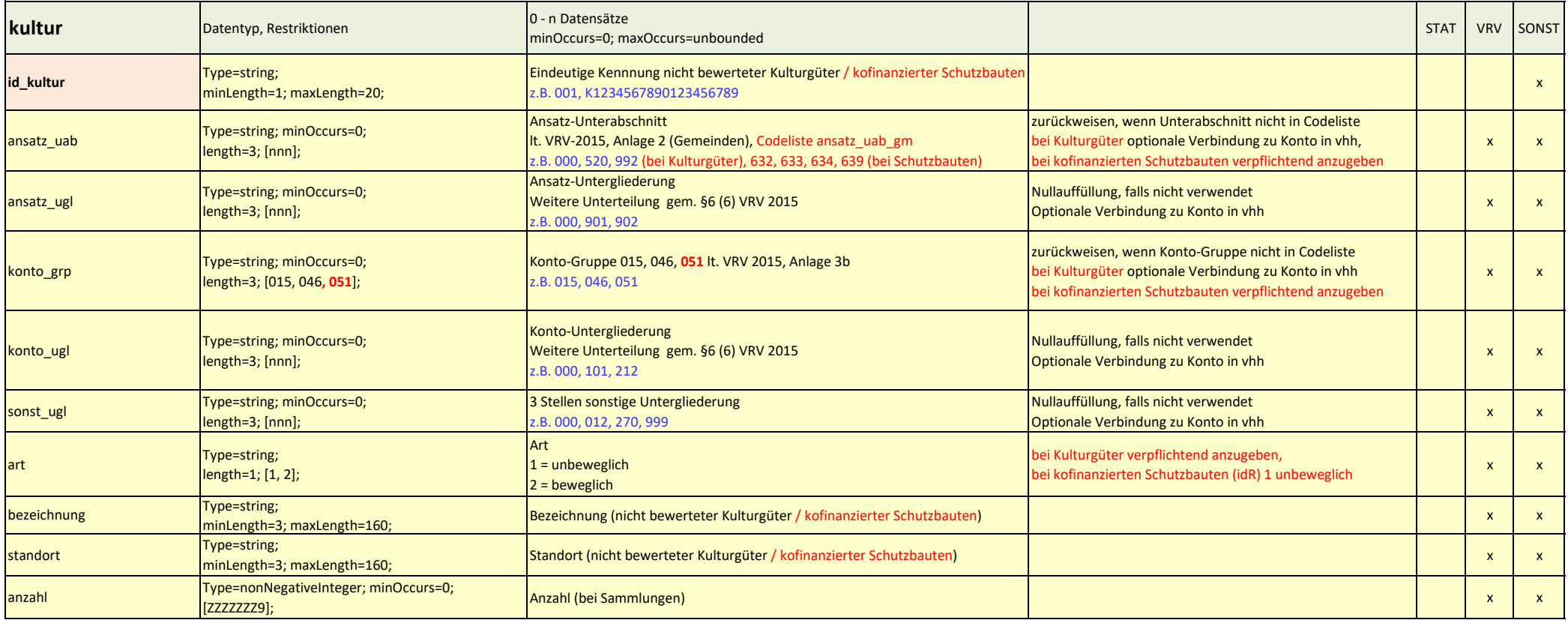

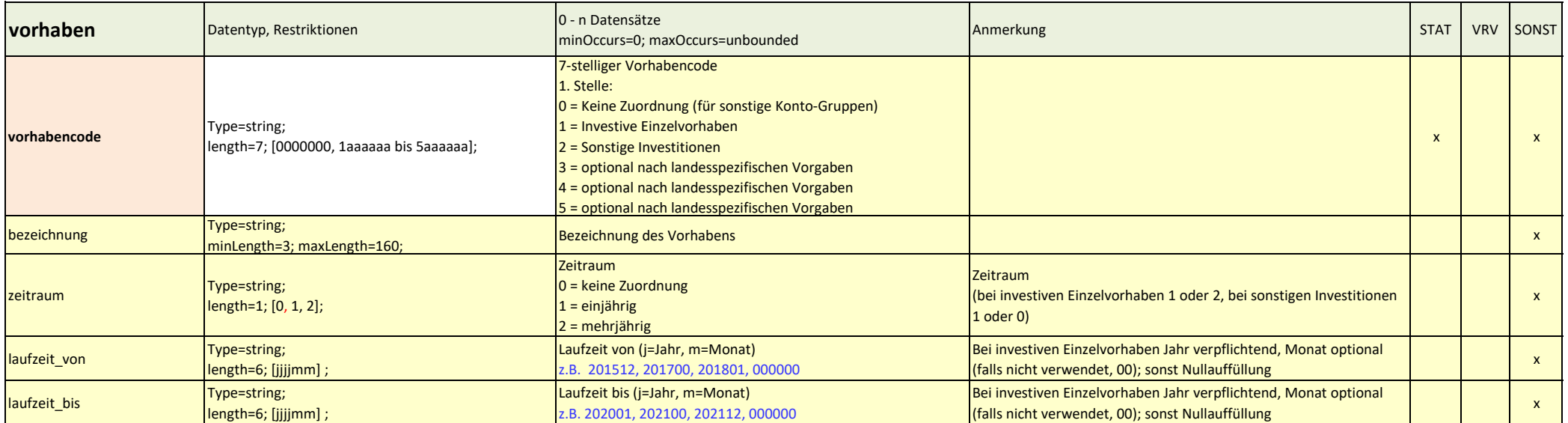

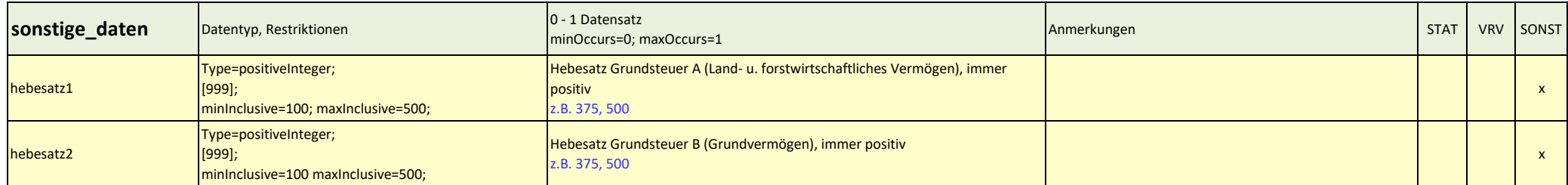

![](_page_27_Figure_1.jpeg)

![](_page_27_Picture_659.jpeg)

 $\vert$ 

## **Struktur von GHD-V55.xml**

 $\mathcal{L}^{\text{max}}$